Student should go to the Parents/Student Portal

CALAMBA PORTAL: https://calsa.perpetualdalta.edu.ph:8041

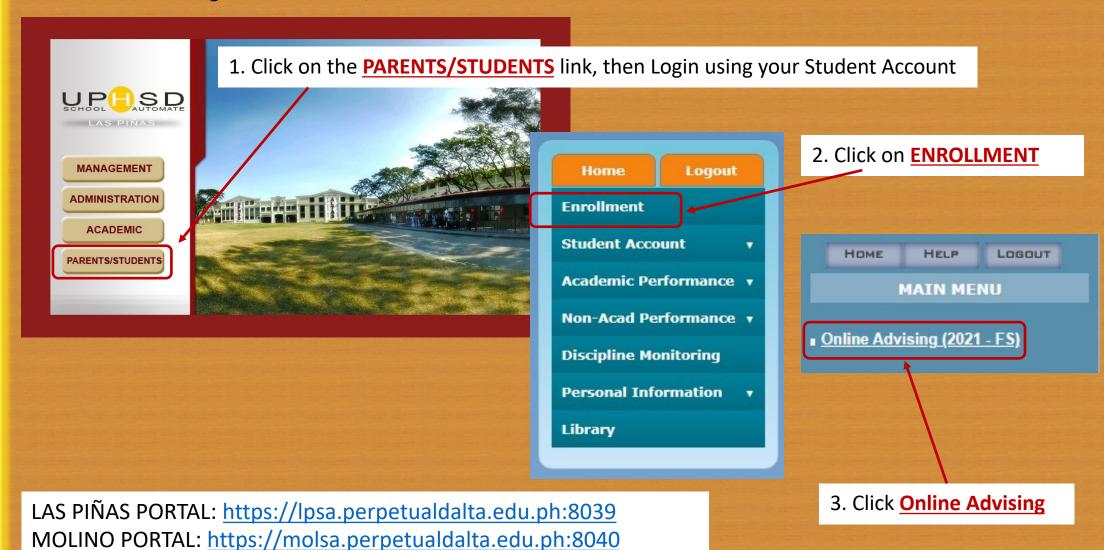

#### Selection of Schedules

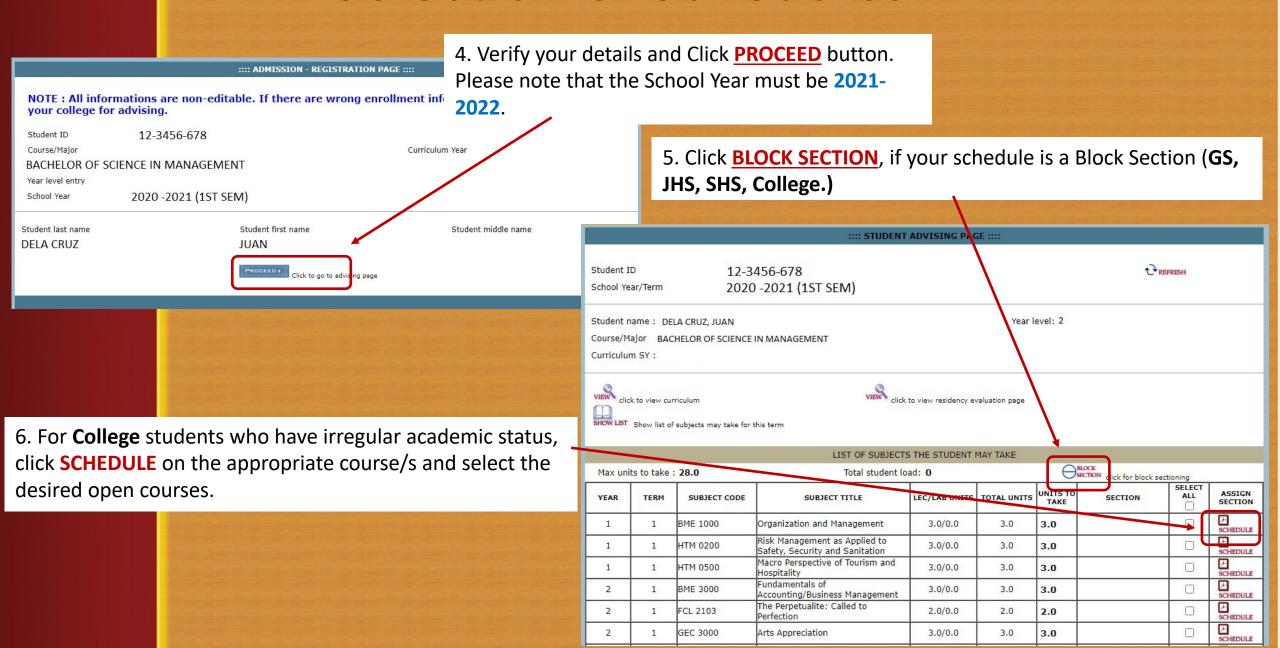

|                                                                  |                                        |                 |           |        |                              |           |                    | Advised subjects saved successfully. Click print to print this page. |                                        |            |                                |                  |         |                       |           | рм                 |  |
|------------------------------------------------------------------|----------------------------------------|-----------------|-----------|--------|------------------------------|-----------|--------------------|----------------------------------------------------------------------|----------------------------------------|------------|--------------------------------|------------------|---------|-----------------------|-----------|--------------------|--|
| Student ID <b>21482663</b>                                       | Course                                 |                 |           |        | Curriculu<br><b>2018</b> - 2 |           |                    | Student 10<br>21482663                                               | Course                                 |            |                                |                  |         | Curriculu<br>2018 - 7 | 1000      |                    |  |
| Student name  LAST NAME, FIRST NAME MIDDLE NAME                  | Major                                  |                 |           |        | Term<br>1st Sem              |           |                    | Student name<br>Last name, First Name Middle Name                    | Major                                  |            |                                |                  |         | Term<br>1st Sem       |           |                    |  |
| Student type                                                     | Year                                   |                 |           |        | School \                     |           |                    | Student type                                                         | Year                                   |            |                                |                  |         | School 1              | ear       |                    |  |
| New                                                              | 1 Year                                 |                 |           |        | 2021 -                       | 2022      |                    | New                                                                  | 1 Year                                 |            |                                |                  |         | 2021 -                | 2022      |                    |  |
|                                                                  | LIST OF SUBJECTS AD                    | VISED WITH SCHI | DULE      |        |                              |           |                    |                                                                      | LIST OF SUBJECTS AD                    | ASED WOTH  | H SCHEDULE                     |                  |         |                       |           |                    |  |
| Maximum units the student can take : <b>22.0</b> Total student I |                                        |                 |           |        |                              |           | cts: 11            | Maximum units the student can take : 22.0 Total student              |                                        |            | nt load: 22 No of Subjects: 11 |                  |         |                       | ts: 11    | П                  |  |
| SUBJECT CODE                                                     | SUBJECT TITLE                          | LEC. UNITS LAB  | UNITS TOT | AL UNI | TTS TO SECTION               | ROOM #    | SCHEDULE           | SUBJECT CODE                                                         | SUBJECT TITLE                          | LEC. UNITS | S LAB. UNIT                    | S TOTAL<br>UNITS | UNITSTO | SECTION               | 800M#     | SOIEDULE           |  |
| GEC 6000                                                         | The Contemporary World                 | 3.0 0.0         | 3.0       | 3.0    | IT 1A                        | OL-CCS-02 | TTH 2:00PM-3:30PM  | GEC 6000                                                             | The Contemporary World                 | 3.0        | 0.0                            | 3.0              | 3.0     | ПИ                    | 01-005-02 | TTH 2:00PM-3:30PM  |  |
| GEC 8000                                                         | Science, Technology, and Society       | 3.0 0.0         | 3.0       | 3.0    | IT 1A                        | OL-CCS-02 | TTH 3:30PM-5:00PM  | GEC 8000                                                             | Science, Technology, and Society       | 3.0        | 0.0                            | 3.0              | 3.0     | ΠIA                   | OL-CCS-02 | TTH 3:30PM-5:00PM  |  |
| GEE 1000                                                         | Living in the IT Era- Lec              | 2.0 0.0         | 2.0       | 2.0    | IT 1A                        | OL-CCS-02 | MW 11:00AM-12:00PM | GEE 1000                                                             | Living in the IT Era- Lec              | 2.0        | 0.0                            | 2.0              | 2.0     | ΠIA                   | 01-005-02 | MW 11:00AW-12:00PM |  |
| FCL 1101                                                         | The Perpetualite: Identity and Dignity | 2.0 0.0         | 2.0       | 2.0    | IT 1A                        | OL-CCS-02 | TH 6:00PM-8:00PM   | FCL 1101                                                             | The Perpetualite: Identity and Dignity | 2.0        | 0.0                            | 2.0              | 2.0     | ПЦ                    | OL-CCS-02 | TH 6:00PM-8:00PM   |  |
| CSIT 1101                                                        | Introduction to Computing - Lec        | 2.0 0.0         | 2.0       | 2.0    | IT 1A                        | OL-CCS-02 | MW 8:00AM-9:00AM   | CS(T 1101                                                            | Introduction to Computing - Lec        | 2.0        | 0.0                            | 2.0              | 2.0     | ПИ                    | 01-005-02 | MW 8:00AM-9:00AM   |  |
| CSIT 1101L                                                       | Introduction to Computing - Lab        | 0.0 1.0         | 1.0       | 1.0    | IT 1A                        | OL-CCS-02 | MW 9:00AM-10:30AM  | CSIT 1100L                                                           | Entroduction to Computing - Lab        | 0.0        | 1.0                            | 1.0              | 1.0     | пи                    | 01-005-02 | MW 9:00AM-10:30AM  |  |
| CSIT 1102                                                        | Computer Programming 1 - Lec           | 2.0 0.0         | 2.0       | 2.0    | IT 1A                        | OL-CCS-02 | MW 3:30PM-4:30PM   | CS(T 1102                                                            | Computer Programming 1 - Lec           | 2.0        | 0.0                            | 2.0              | 2.0     | ПЦ                    | 01-005-02 | MW 3:30PM-4:30PM   |  |
| CSIT 1102L                                                       | Computer Programming 1 - Lab           | 0.0 1.0         | 1.0       | 1.0    | IT 1A                        | OL-CCS-02 | MW 4:30PM-6:00PM   | CSIT 1100L                                                           | Computer Programming 1 - Lab           | 0.0        | 1.0                            | 10               | 1.0     | ПIA                   | OL-CCS-02 | MW 4:30PM-6:00PM   |  |
| PE 1101                                                          | Foundations of Physical Education      | 2.0 0.0         | 2.0       | 2.0    | IT 1A                        | OL-CCS-02 | T 6:00PM-8:00PM    | PE 1101                                                              | Foundations of Physical Education      | 2.0        | 0.0                            | 2.0              | 2.0     | ПЦ                    | 01-005-02 | T 6:00PM-8:00PM    |  |
| NSTP 1101 (CWTS)                                                 | National Service Training Program 1    | 3.0 0.0         | 3.0       | 3.0    | IT 1A                        | OL-CCS-02 | SAT 8:00AM-12:00PM | NSTP 1101 (CWTS)                                                     | National Service Training Program 1    | 3.0        | 0.0                            | 3.0              | 3.0     | пи                    | 01-005-02 | SAT 8:00AM-12:00PM |  |
| GEE 1000L                                                        | Living in the IT Era- Lab              | 0.0 1.0         | 1.0       | 1.0    | IT 1A                        | OL-CCS-02 | MW 12:00PM-1:30PM  | GEE 1000L                                                            | Living in the IT Era- Lab              | 0.0        | 1.0                            | 10               | 1.0     | ПЦ                    | 01-005-02 | MW 12:00PM-1:30PM  |  |
| SANE dick to save advised subjects & schedule                    |                                        |                 |           |        |                              |           |                    |                                                                      |                                        |            |                                |                  |         |                       |           |                    |  |

7. Click on the **SAVE** button.

8. Click on the **PRINT** button.

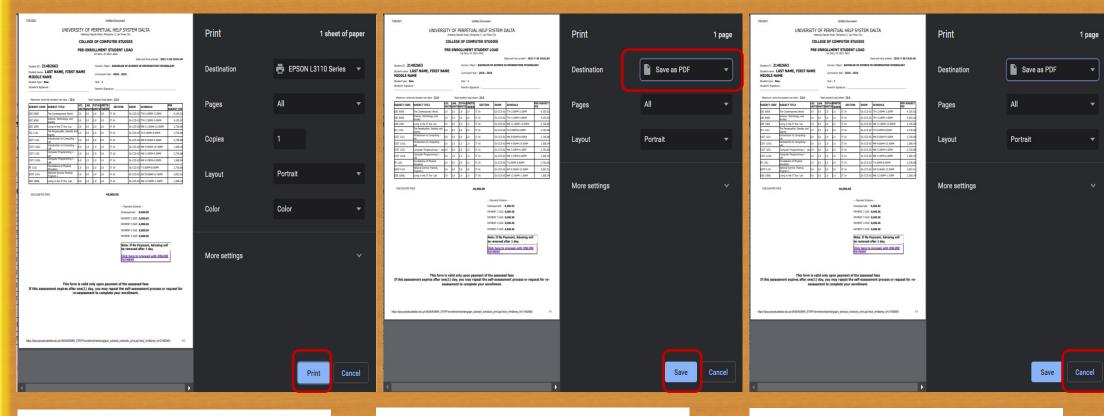

9. Click on the **PRINT** button to print the Assessment Form before proceeding to payment option via "Online Payments."

Choose **Save as PDF** to save Assessment to a PDF file before proceeding to payment option via "Online Payments." Choose **Cancel** to proceed to payment option via "Online Payments."

| NAME                                            | Curriculum Year : 2018 - 2019 |
|-------------------------------------------------|-------------------------------|
| Student type : New                              | Year: 1                       |
| Student's Signature :                           | Parent's Signature :          |
| Maximum units the student can take : 22.0 Total | student load taken: 22.0      |

| SUBJECT CODE SUBJECT TITLE |                                           |     |     |     | UNITS<br>TAKEN |       | ROOM      | SCHEDULE           | PER SUBJECT<br>FEE |  |
|----------------------------|-------------------------------------------|-----|-----|-----|----------------|-------|-----------|--------------------|--------------------|--|
| GEC 6000                   | The Contemporary World                    | 3.0 | 0.0 | 3.0 | 3.0            | IT 1A | OL-CCS-02 | TTH 2:00PM-3:30PM  | 4,105.0            |  |
| GEC 8000                   | Science, Technology, and Society          | 3.0 | 0.0 | 3.0 | 3.0            | IT 1A | OL-CCS-02 | TTH 3:30PM-5:00PM  | 4,105.0            |  |
| GEE 1000                   | Living in the IT Era- Lec                 | 2.0 | 0.0 | 2.0 | 2.0            | IT 1A | OL-CCS-02 | MW 11:00AM-12:00PM | 2,736.6            |  |
| FCL 1101                   | The Perpetualite: Identity and<br>Dignity | 2.0 | 0.0 | 2.0 | 2.0            | IT 1A | OL-CCS-02 | TH 6:00PM-8:00PM   | 2,736.6            |  |
| CSIT 1101                  | Introduction to Computing - Lec           | 2.0 | 0.0 | 2.0 | 2.0            | IT 1A | OL-CCS-02 | MW 8:00AM-9:00AM   | 2,736.6            |  |
| CSIT 1101L                 | Introduction to Computing - Lab           | 0.0 | 1.0 | 1.0 | 1.0            | IT 1A | OL-CCS-02 | MW 9:00AM-10:30AM  | 1,368.3            |  |
| CSIT 1102                  | Computer Programming 1 - Lec              | 2.0 | 0.0 | 2.0 | 2.0            | IT 1A | OL-CCS-02 | MW 3:30PM-4:30PM   | 2,736.6            |  |
| CSIT 1102L                 | Computer Programming 1 - Lab              | 0.0 | 1.0 | 1.0 | 1.0            | IT 1A | OL-CCS-02 | MW 4:30PM-6:00PM   | 1,368.3            |  |
| PE 1101                    | Foundations of Physical Education         |     | 0.0 | 2.0 | 2.0            | IT 1A | OL-CCS-02 | T 6:00PM-8:00PM    | 2,736.6            |  |
| NSTP 1101                  | National Service Training Program<br>1    | 3.0 | 0.0 | 3.0 | 3.0            | IT 1A | OL-CCS-02 | SAT 8:00AM-12:00PM | 2,052.5            |  |
| GEE 1000L                  | Living in the IT Era- Lab                 | 0.0 | 1.0 | 1.0 | 1.0            | IT 1A | OL-CCS-02 | MW 12:00PM-1:30PM  | 1,368.3            |  |

DISCOUNTED FEES 40,000.00

-- Payment Scheme --

Downpayment: 8,000.00

PAYMENT 2 DUE: 8,000.00

PAYMENT 3 DUE: 8,000.00

PAYMENT 4 DUE: 8,000.00

PAYMENT 5 DUE: 8,000.00

Note: If No Payment, Advising will be

moved after 1 days

Click here to proceed with ONLINE

This form is valid only upon payment of the assessed fees

If this assessment expires after one(1) day, you may repeat the self-assessment process or request for reassessment to complete your enrollment.

UNIVERSITY OF PERPETUAL HELP SYSTEM DALTA

HOME

ADMINISTRATOR

GO TO PERPETUALDALTA.EDU.PH

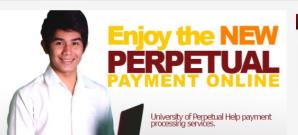

PERSONAL LOG-IN

Access your account for secure online payment transactions any time, anywhere

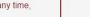

Sign Up

# UPH ONLINE PAYMENT

The fast lane for your payment transaction

Welcome to University of Perpetual Help System DALTA's Online Payment. Conveniently pay your enrollment fees from wherever you have internet access – day or night, 24/7. With easy-to-use navigation and password encryption, you can now manage your online payment transactions and view your online payment history fast, easy, and securely. Register Today!

10. Click on the "Click here to proceed with ONLINE PAYMENT" button.

11. Proceed with UPH ONLINE PAYMENT
Sign Up – New Account
Sign In – With an existing Account

## Payment Options Per Campus

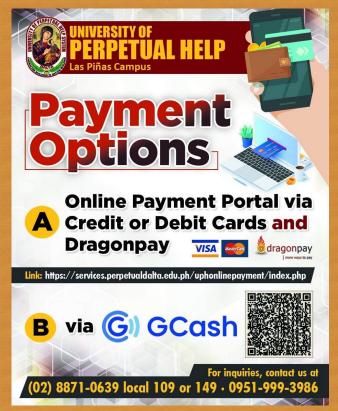

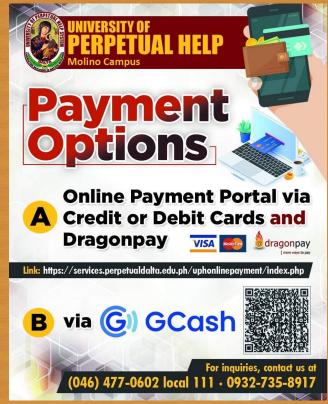

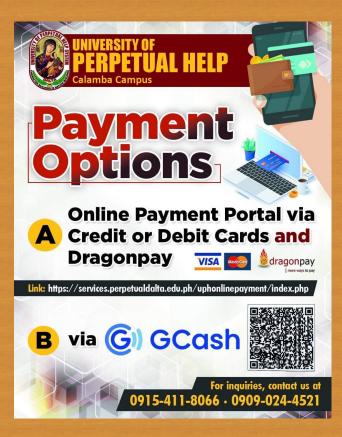

LAS PIÑAS CAMPUS

**MOLINO CAMPUS** 

**CALAMBA CAMPUS**